Подписано электронной подписью:<br>Вержицкий Данил Григорьевич<br>Должность: Директор КГПИ ФГБОУ ВО «КемГУ»<br>Дата и время: 2024-02-21 00:00:00<br>471086fad29a3b30e244c728abc3661ab35c9d50210dcf0e75e03a5b6fdf6436

#### МИНИСТЕРСТВО НАУКИ И ВЫСШЕГО ОБРАЗОВАНИЯ РОССИЙСКОЙ **ФЕДЕРАЦИИ**

Кузбасский гуманитарно-педагогический институт федерального государственного бюджетного образовательного учреждения высшего образования «Кемеровский государственный университет» Факультет физической культуры, естествознания и природопользования

> Утверждаю **Лекан ФФКЕП** В.А. Рябов 16 марта 2023 г.

#### Рабочая программа дисциплины

Б1.Б.15 Начертательная геометрия и инженерная графика

Направление подготовки 20.03.01 Техносферная безопасность

Направленность (профиль) подготовки Безопасность технологических процессов и производств

Программа академического бакалавриата

Форма обучения очная, заочная

Год набора 2019

Новокузнецк 2023 г.

#### **Лист внесения изменений**

# в РПД Б1.Б.15 Начертательная геометрия и инженерная графика

#### **Сведения об утверждении:**

на 2023 / 2024 уч. год

Утверждена Ученым советом факультета (протокол Ученого совета факультета № 7 от 16.03.2023 г.)

Одобрена на заседании методической комиссии факультета (протокол методической комиссии факультета № 3 от 17.02.2023 г.)

Одобрена на заседании обеспечивающей кафедры (протокол заседания кафедры № 7 от 16.02.2023 г.)

## **Оглавление**

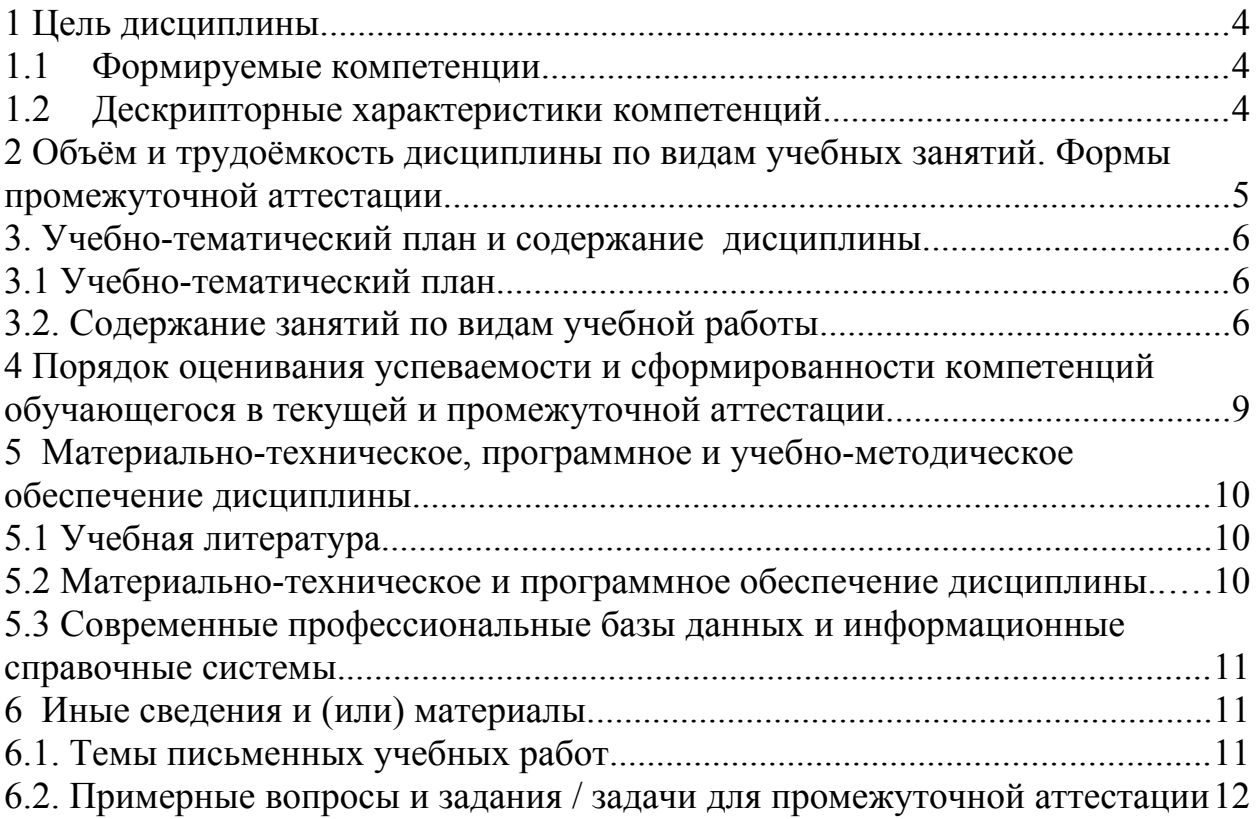

### <span id="page-3-0"></span>1 Цель дисциплины.

В результате освоения данной дисциплины у обучающегося должны быть сформированы компетенции основной профессиональной образовательной программы академического бакалавриата (далее - ОПОП): ОК-8, ПК-1, ПК-2.

Содержание компетенций как планируемых результатов обучения по дисциплине см. таблицы 1и 2.

#### <span id="page-3-2"></span>1.1 Формируемые компетенции

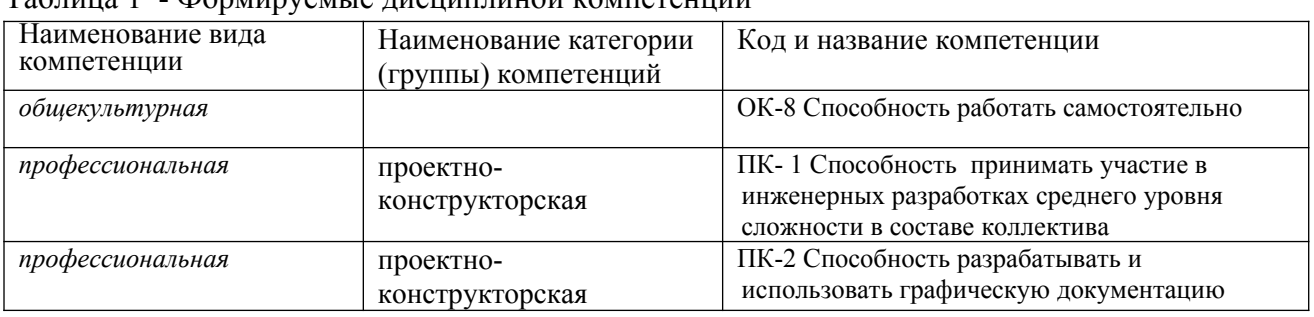

 $T_2$ блица 1 - Формируемие лисциплицой компетецции

### <span id="page-3-1"></span>1.2 Дескрипторные характеристики компетенций

Таблица 2 – Дескрипторные характеристики компетенций, формируемые дисциплиной

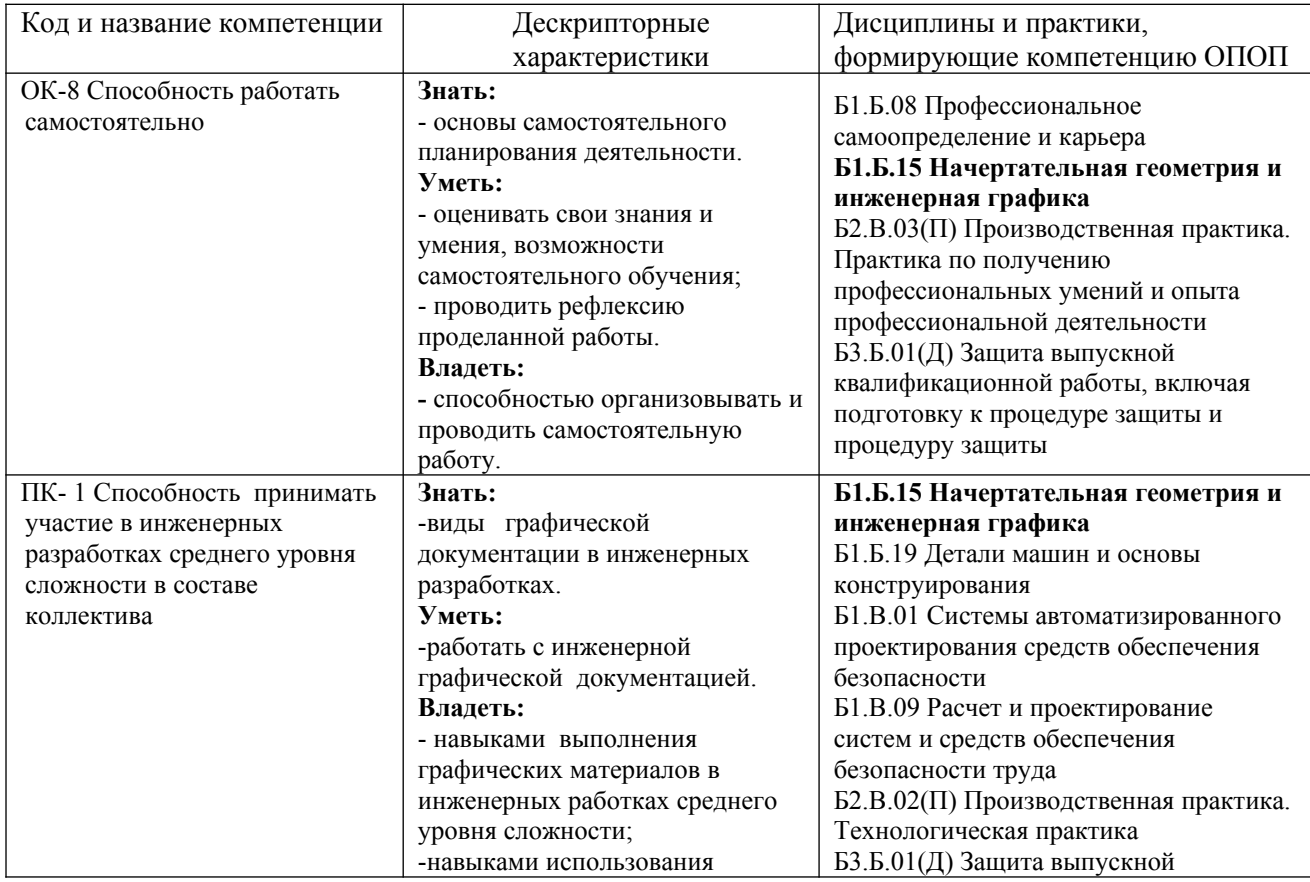

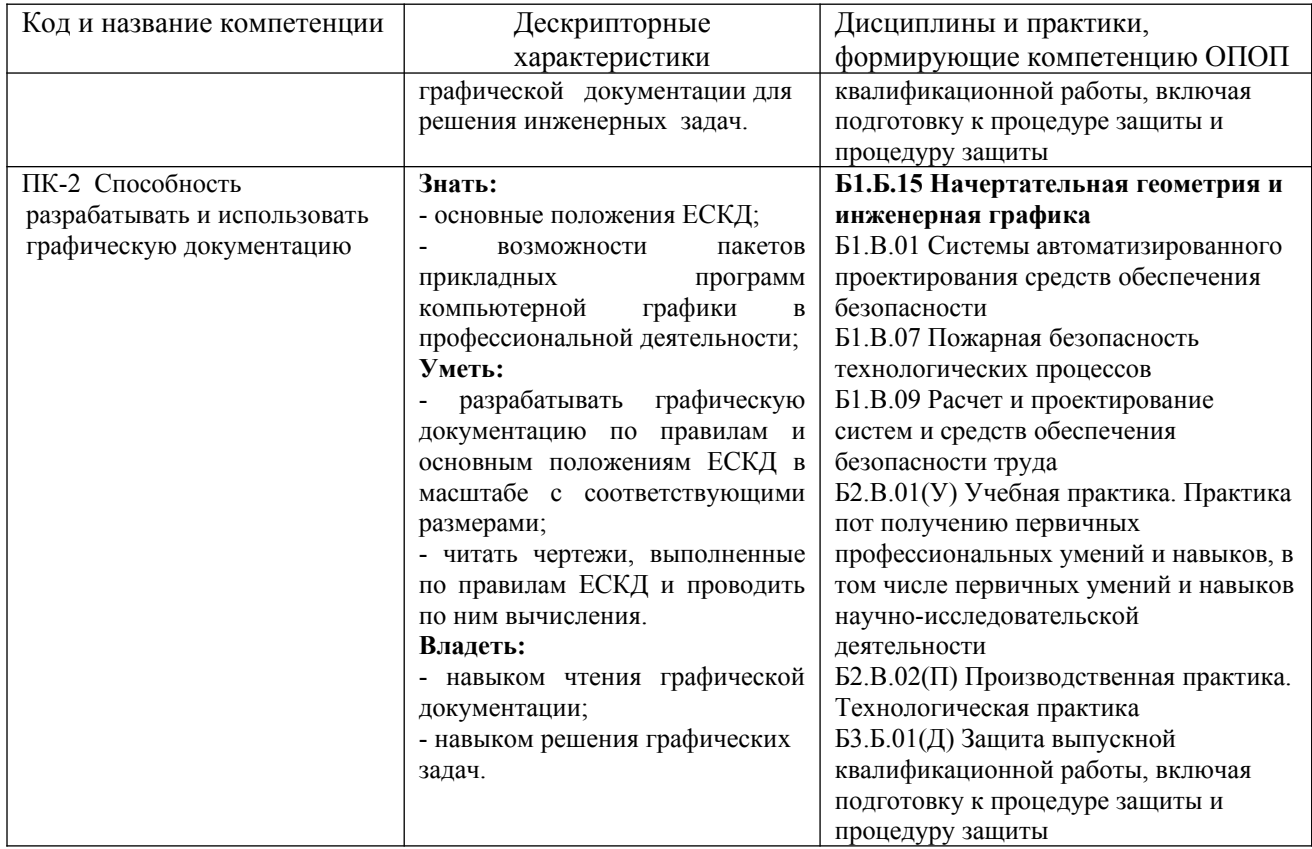

## <span id="page-4-2"></span>**2 Объём и трудоёмкость дисциплины по видам учебных занятий. Формы промежуточной аттестации.**

Таблица 3 – Объем и трудоемкость дисциплины по видам учебных занятий

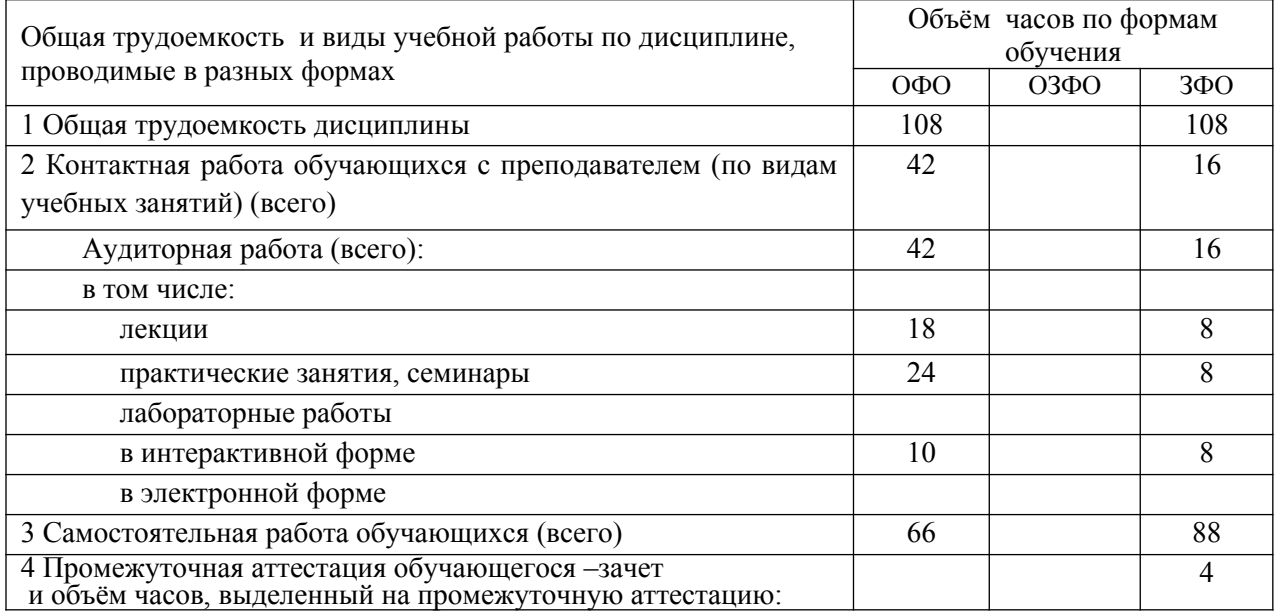

# <span id="page-4-1"></span>**3. Учебно-тематический план и содержание дисциплины.**

## <span id="page-4-0"></span>**3.1 Учебно-тематический план**

Таблица 4 - Учебно-тематический план

*очная форма обучения*

| № недели<br>п/п | Разделы и темы<br>дисциплины<br>по занятиям<br>Введение.<br>Метод проекций | Общая<br>трудоём<br>кость<br>(6cezo)<br>$\langle vac.$ )<br>12 | лекц.<br>$\overline{2}$ | Трудоемкость занятий (час.)<br>Аудиторн.<br>занятия<br>практ.<br>$\overline{2}$ | лаб. | <b>CPC</b><br>8 | Формы текущего<br>контроля и<br>промежуточной<br>аттестации успеваемости<br>Практическая работа |
|-----------------|----------------------------------------------------------------------------|----------------------------------------------------------------|-------------------------|---------------------------------------------------------------------------------|------|-----------------|-------------------------------------------------------------------------------------------------|
| $\overline{2}$  | Проецирование отрезка<br>прямой линии                                      | $\overline{12}$                                                | $\overline{2}$          | $\overline{2}$                                                                  |      | $\overline{8}$  | Практическая работа                                                                             |
| 3               | Плоскость                                                                  | 12                                                             | $\overline{2}$          | $\overline{2}$                                                                  |      | 8               | Практическая работа                                                                             |
| $\overline{4}$  | Взаимное положение<br>прямой линии и<br>плоскости, двух<br>плоскостей      | 12                                                             | $\overline{2}$          | $\overline{2}$                                                                  |      | 8               | Практическая работа                                                                             |
| 5               | Способы преобразования<br>чертежа                                          | 14                                                             | $\overline{2}$          | $\overline{4}$                                                                  |      | 8               | Практическая работа                                                                             |
| 6               | Изображение<br>многогранников.<br>Кривые линии                             | 14                                                             | $\overline{2}$          | $\overline{4}$                                                                  |      | 8               | Практическая работа                                                                             |
| $\tau$          | Поверхности                                                                | 14                                                             | $\overline{2}$          | $\overline{4}$                                                                  |      | 8               | Практическая работа                                                                             |
| 8               | Пересечение<br>поверхностей.<br>Аксонометрические<br>поверхности           | 18                                                             | $\overline{4}$          | $\overline{4}$                                                                  |      | 10              | Практическая работа                                                                             |
|                 | Промежуточная аттестация                                                   | 108                                                            | 18                      | 24                                                                              |      | 66              | Зачет                                                                                           |
| <b>ИТОГО</b>    |                                                                            |                                                                |                         |                                                                                 |      |                 |                                                                                                 |

## *заочная форма обучения*

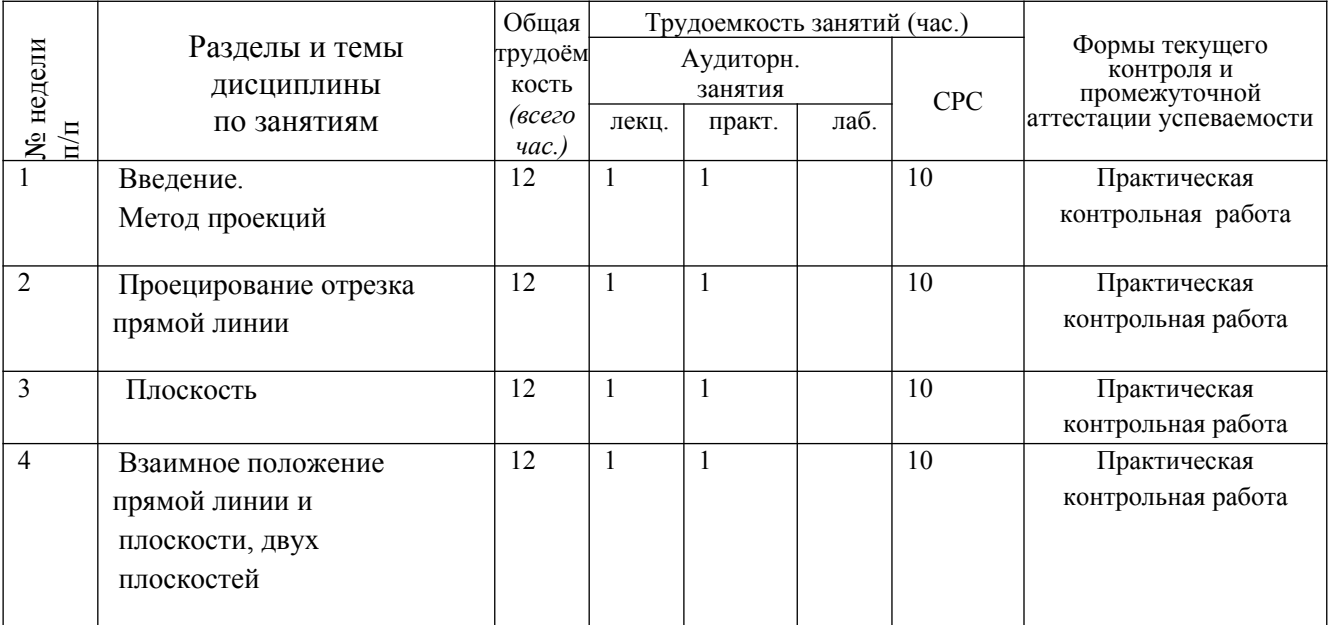

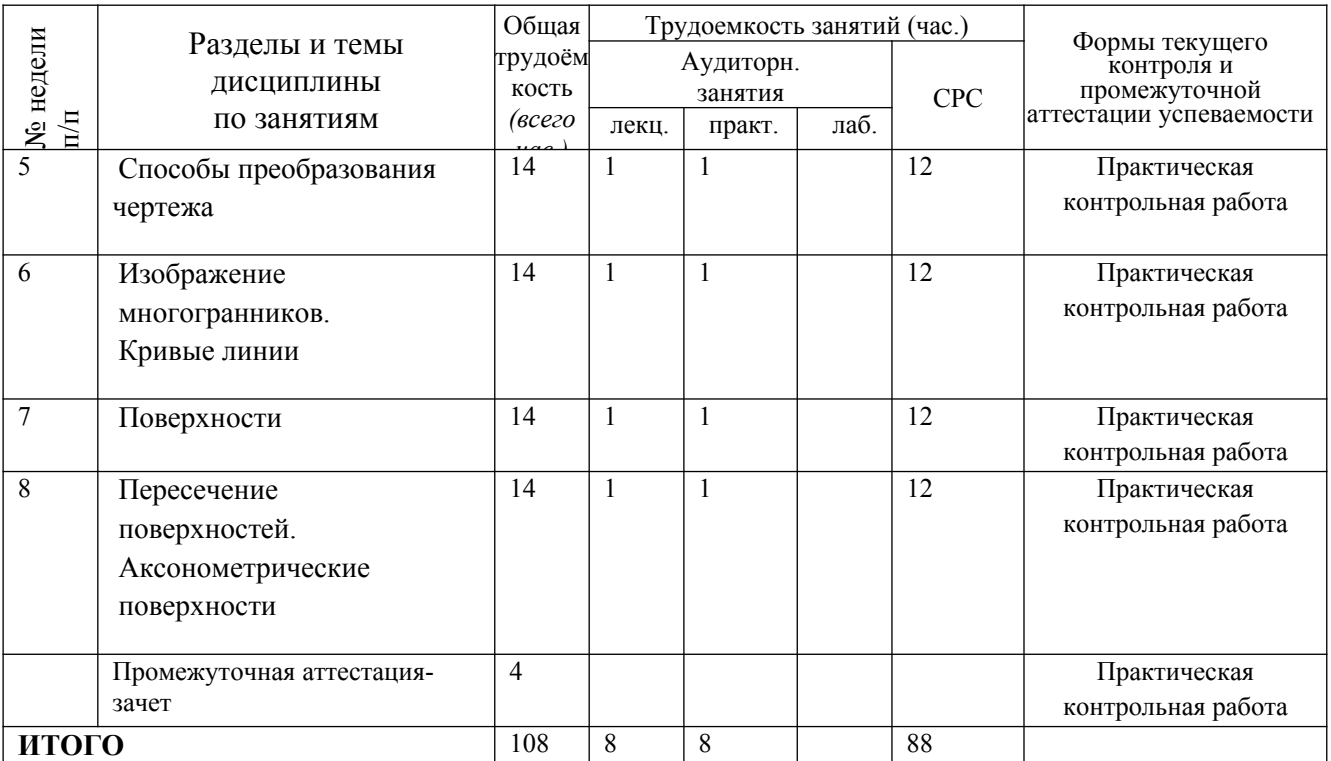

*В учебном плане заочной формы обучения предусмотрено выполнение контрольных работ.* Контрольные задания приводятся в методических указаниях к практическим работам по дисциплине:

- Конакова Н.И. Построение линии пересечения плоскостей: метод. указ. / НФИ КемГУ; – Новокузнецк, 2013. – 22 с. – Текст :непосредственный

- Конакова Н.И. Контрольные работы по начертательной геометрии и черчению : метод. указ. к практ. занятиям / НФИ КемГУ. – Новокузнецк, 2013. – 48 с. – Текст :непосредственный.

#### <span id="page-6-0"></span>**3.2. Содержание занятий по видам учебной работы**

#### Таблица 6 – Содержание дисциплины

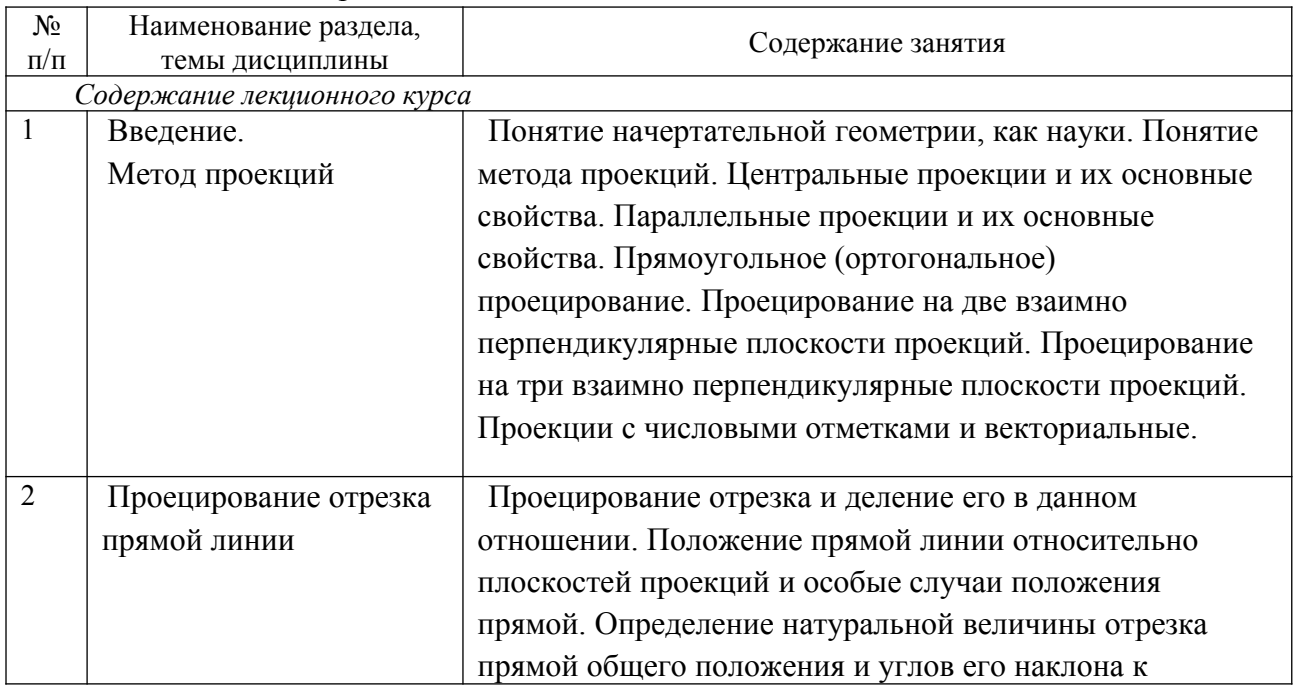

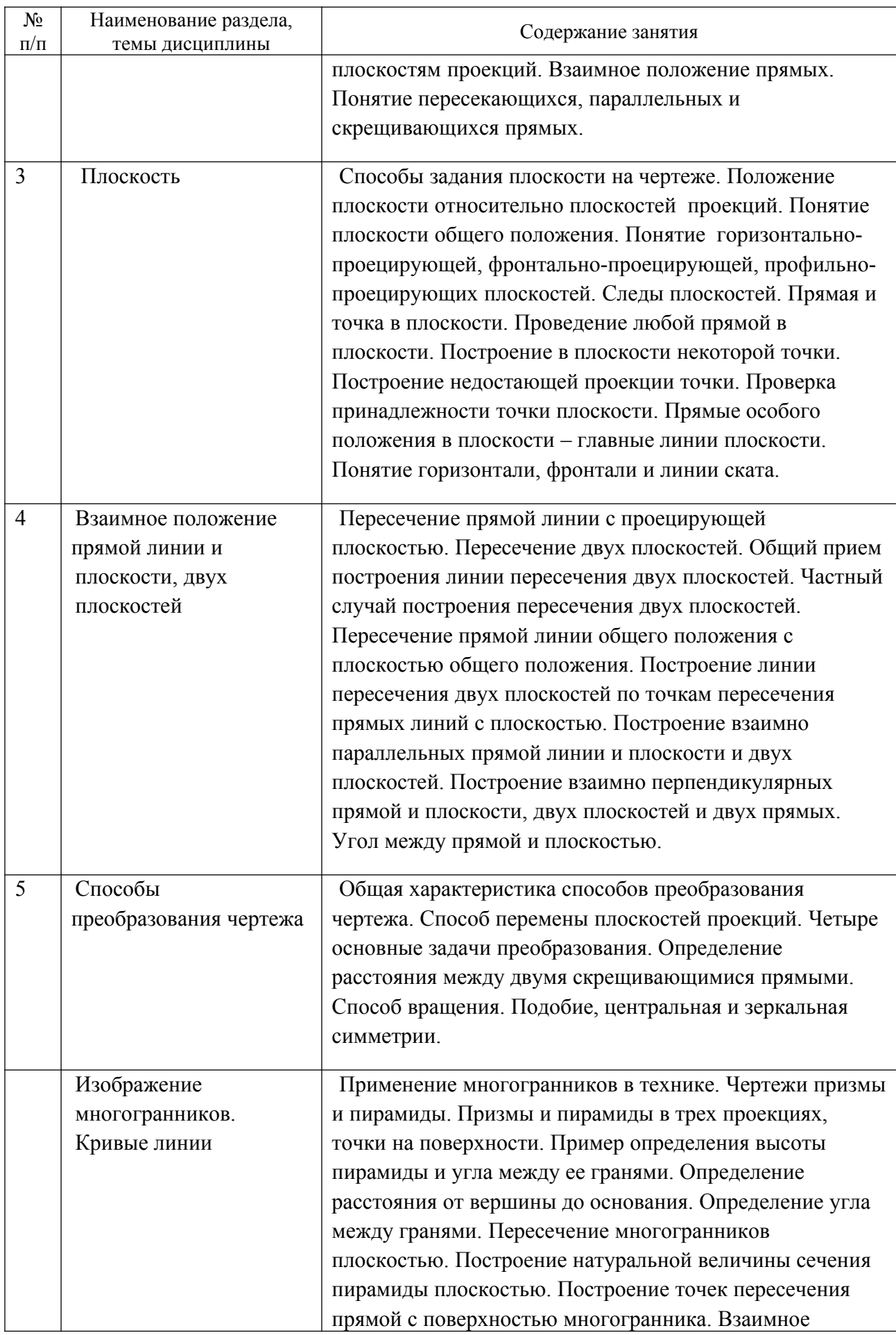

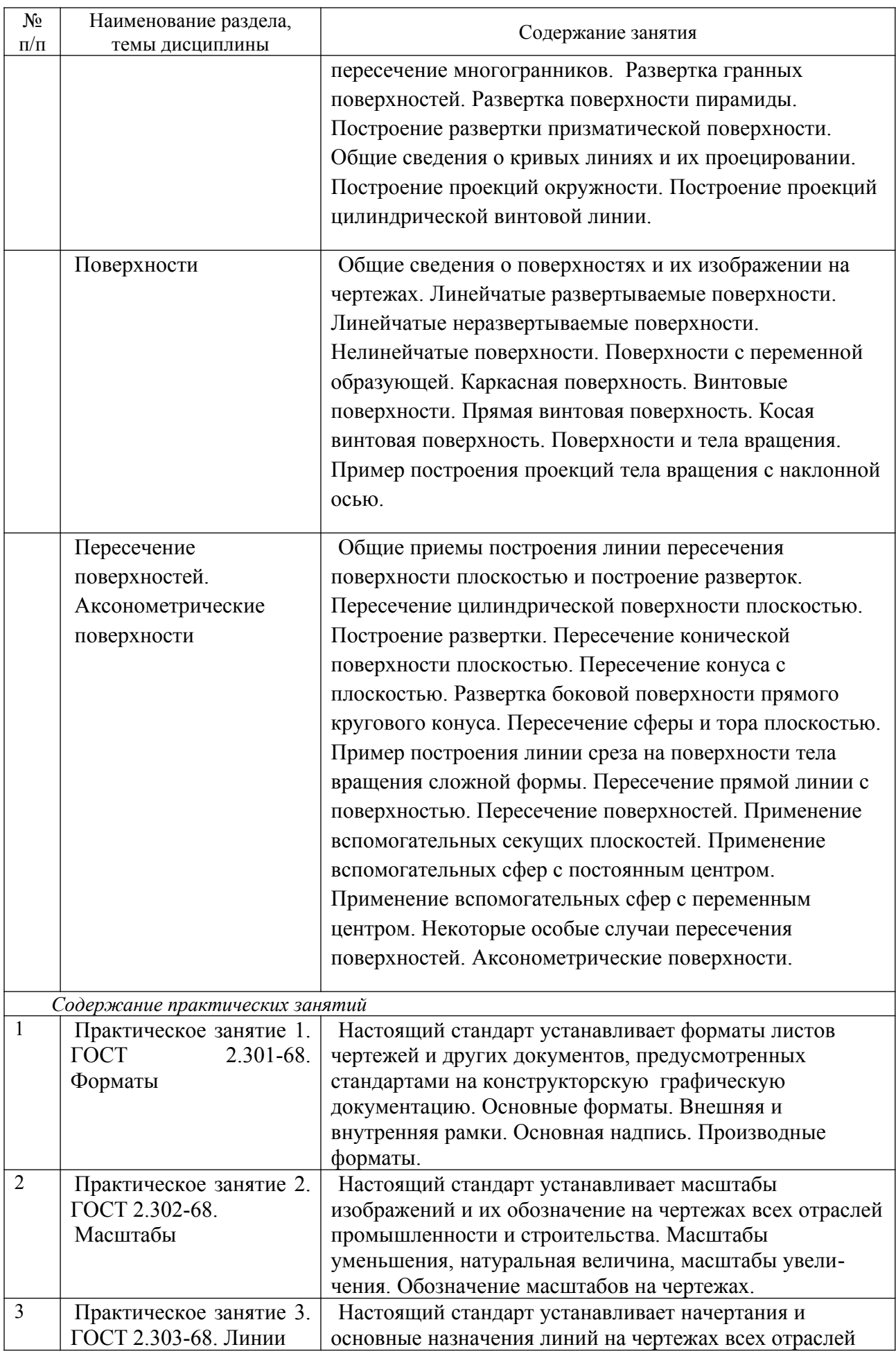

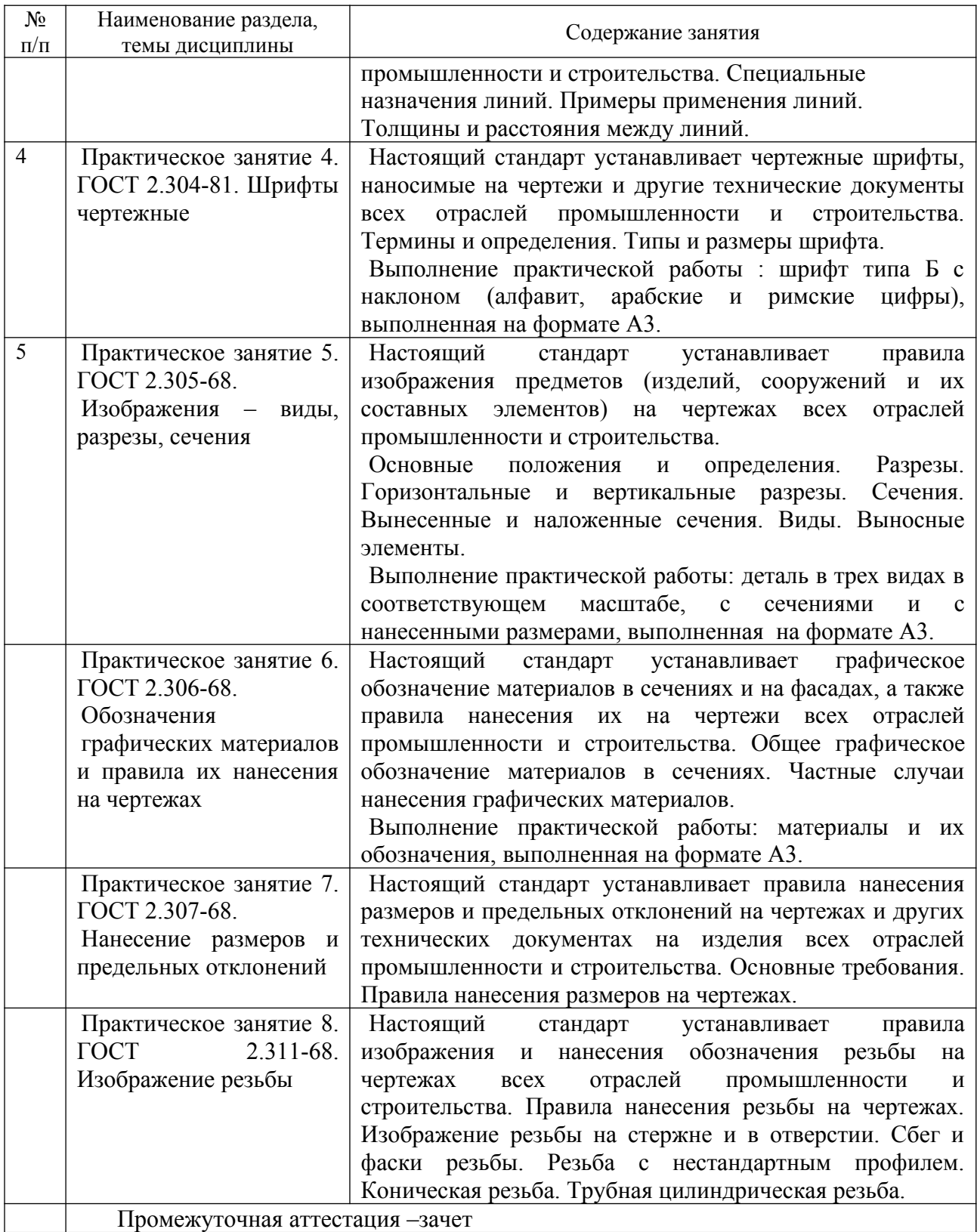

## <span id="page-10-3"></span>**4 Порядок оценивания успеваемости и сформированности компетенций обучающегося в текущей и промежуточной аттестации.**

Для положительной оценки по результатам освоения дисциплины обучающемуся необходимо выполнить все установленные виды учебной работы. Оценка результатов работы обучающегося в баллах (по видам) приведена в таблице 7.

Таблица 7 - Балльно-рейтинговая оценка результатов учебной работы обучающихся по видам(БРС)

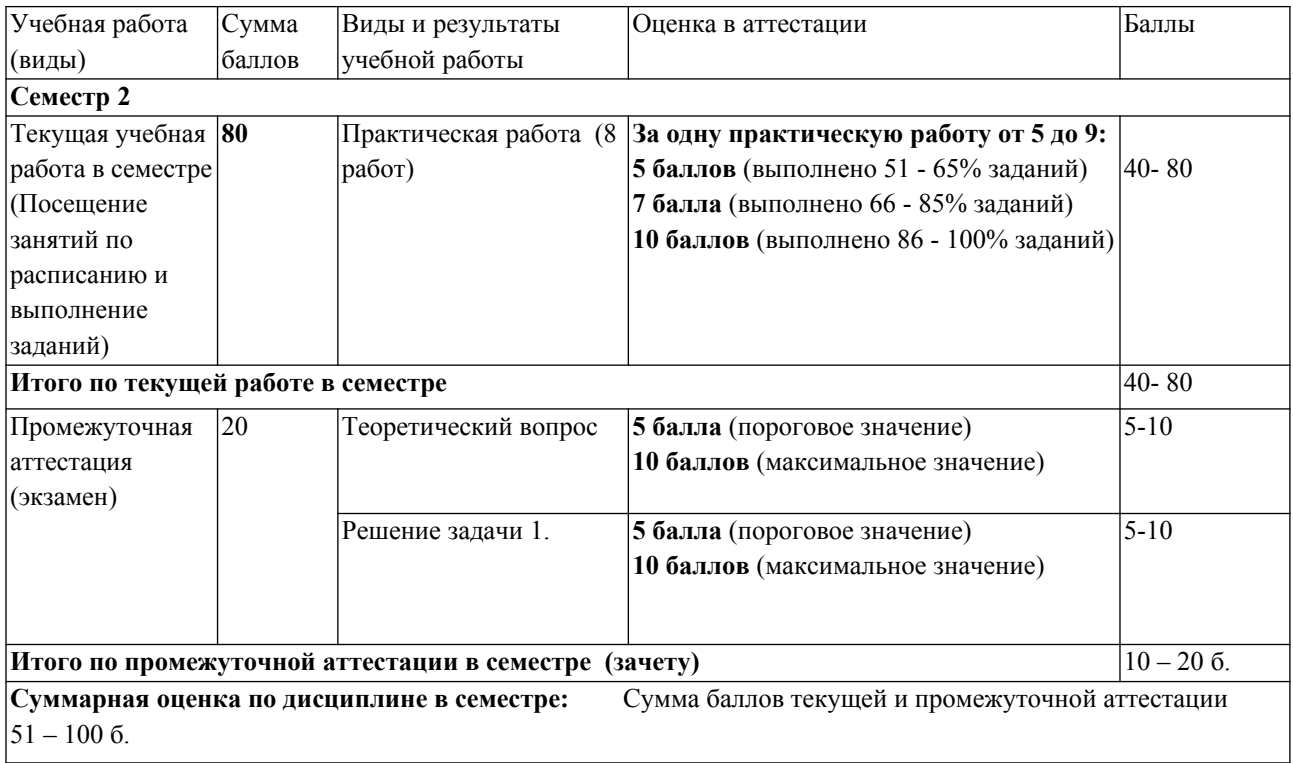

## <span id="page-10-2"></span>**5Материально-техническое, программное и учебно-методическое обеспечение дисциплины.**

#### <span id="page-10-1"></span>**5.1 Учебная литература**

*Основная учебная литература*

1. Чекмарев, А. А. Начертательная геометрия : учебник для вузов / А. А. Чекмарев. — 2-е изд., испр. и доп. — Москва : Издательство Юрайт, 2020. — 147 с. — (Высшее образование). — ISBN 978-5-534-11231-3 // ЭБС Юрайт [сайт]. — URL: <https://urait.ru/bcode/452341> (дата обращения: 27.01.2021). . — Текст : электронный.

2. Чекмарев, А. А. Инженерная графика : учебник для вузов / А. А. Чекмарев. — 13-е изд., испр. и доп. — Москва : Издательство Юрайт, 2020. — 355 с. — (Высшее образование). — ISBN 978-5-534-12795-9. // ЭБС Юрайт [сайт]. — URL: <https://urait.ru/bcode/448326> (дата обращения: 27.01.2021). — Текст : электронный.

<span id="page-10-0"></span>*Дополнительная учебная литература*

1. Бударин, О. С. Начертательная геометрия : учебное пособие / О. С. Бударин. — 3-е изд., стер. — Санкт-Петербург : Лань, 2019. — 360 с. — ISBN 978-5-8114-3953- 9. —// Лань : электронно-библиотечная система. — URL: <https://e.lanbook.com/book/113610> (дата обращения: 27.01.2021). — Текст : электронный.

2. Инженерная графика : учебник / Н. П. Сорокин, Е. Д. Ольшевский, А. Н. Заикина, Е. И. Шибанова. — 6-е изд., стер. — Санкт-Петербург : Лань, 2016. — 392 с. —

ISBN 978-5-8114-0525-1. —// Лань : электронно-библиотечная система. — URL: [https://e.lanbook.com/book/74681](https://e.lanbook.com/book/74681%20) (дата обращения: 27.01.2021). — Текст : электронный.

3. Чекмарев, А. А. Черчение. Справочник : учебное пособие для прикладного бакалавриата / А. А. Чекмарев, В. К. Осипов. — 9-е изд., испр. и доп. — Москва : Издательство Юрайт, 2019. — 359 с. — (Бакалавр. Прикладной курс). — ISBN 978-5-534- 04749-3. // ЭБС Юрайт [сайт]. — URL: <https://urait.ru/bcode/433058> (дата обращения: 27.01.2021\_.— Текст : электронный.

## **5.2 Материально-техническое и программное обеспечение дисциплины.**

Учебные занятия по дисциплине проводятся в учебных аудиториях НФИ КемГУ:

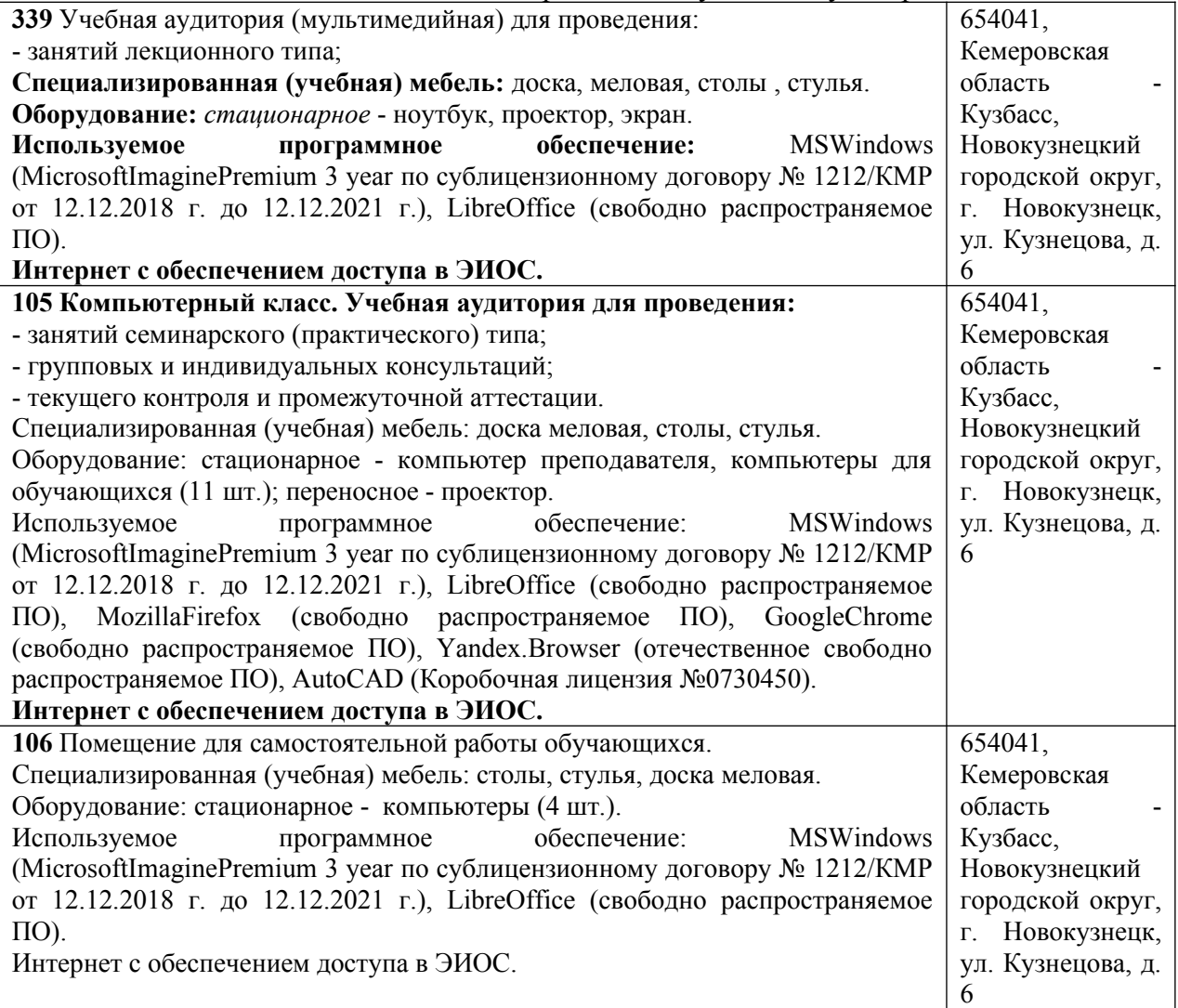

## <span id="page-11-0"></span>**5.3 Современные профессиональные базы данных и информационные справочные системы.**

1.Единое окно доступа к образовательным ресурсам.

[http://window.edu.ru](http://window.edu.ru/)

2.Российский портал открытого образования –<https://openedu.ru/>

3.Информационная система «Единое окно доступа к информационным ресурсам» [http://window.edu.ru/catalog/](http://window.edu.ru/catalog/%20%20) 

4.Базы данных и аналитические публикации на портале «Университетская

информационная система Россия», режим доступа: [https://uisrussia.msu.ru/](https://uisrussia.msu.ru/%20) 5. Научная электронная библиотека <https://elibrary.ru/>

6.ЭБС Университетская библиотека онлайн [http://biblioclub.ru](http://biblioclub.ru/)

## <span id="page-12-1"></span>**6 Иные сведения и (или) материалы.**

## <span id="page-12-0"></span>**6.1. Темы письменных учебных работ**

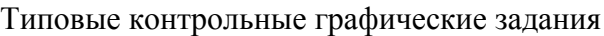

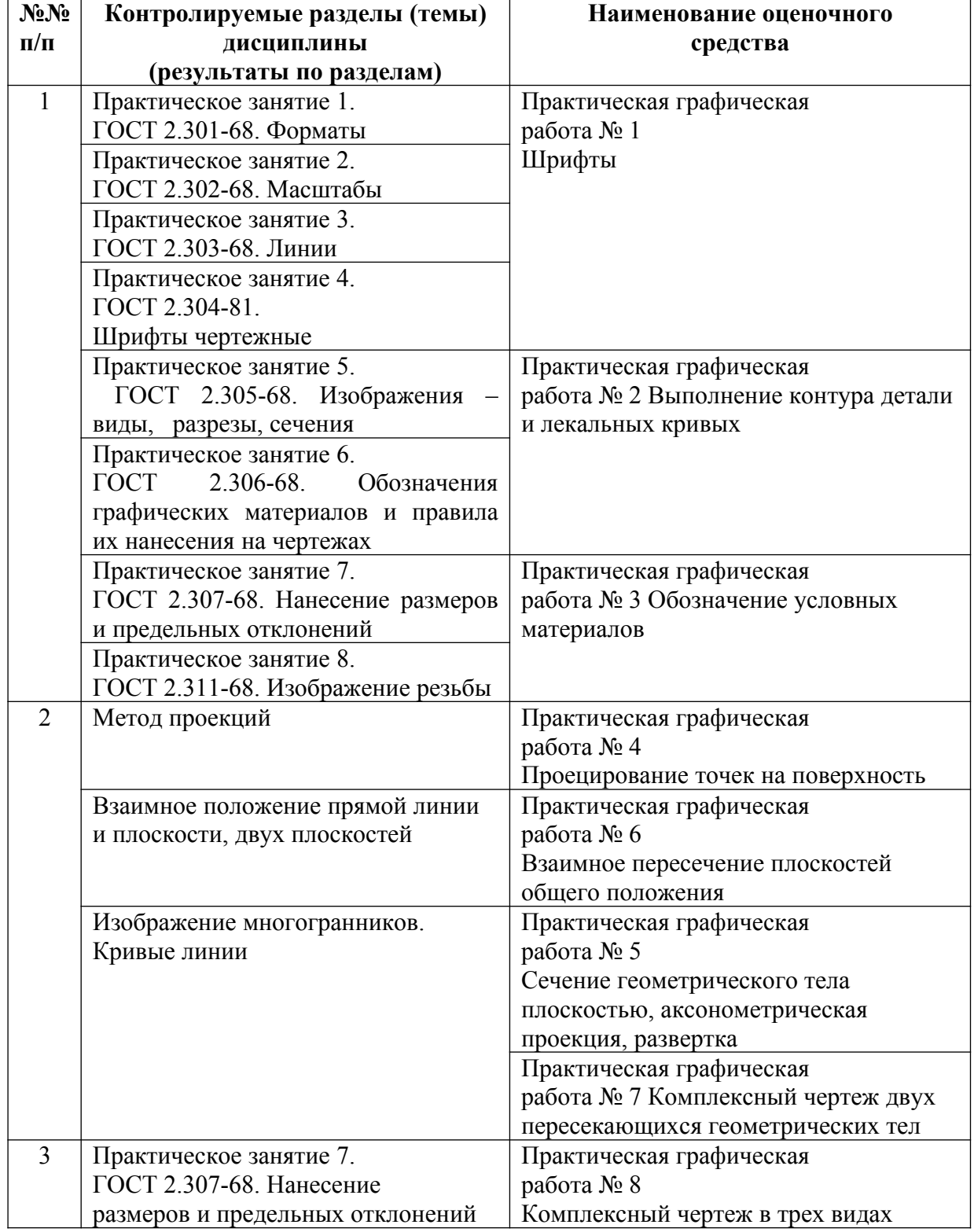

## <span id="page-13-0"></span>**6.2. Примерные вопросы и задания / задачи для промежуточной аттестации**

#### *Примерные вопросы к зачету*

1. Метод проекций. Центральные проекции и их основные свойства.

2. Свойства центрального проецирования.

3. Параллельные проекции и их основные свойства.

4. Проецирование на две взаимно перпендикулярные плоскости проекции.

5. Прямоугольное (ортогональное) проецирование.

6. Проецирование отрезка и деление его в данном отношении.

7. Положение прямой линии относительно плоскостей проекции и особые случаи положения прямой.

8. Определение натуральной величины отрезка прямой общего положения и углов наклона к плоскости проекции.

9. Взаимное положение прямых.

10. Положение плоскости относительно плоскостей проекций.

11. Следы плоскостей.

12. Прямая и точка в плоскости.

13. Прямые особого положения в плоскости – главные линии плоскости.

14. Пересечение прямой линии с проецирующей плоскостью.

15. Пересечение двух плоскостей.

16. Построение линии пересечения плоскостей общего положения.

17. Построение линии пересечения двух плоскостей по точкам пересечения прямых линий с плоскостью.

18. Пересечения прямой линии общего положения с плоскостью общего положения.

19. Общая характеристика способов преобразования чертежа.

20. Способ преобразования чертежа. Способ перемены плоскостей проекций.

21. Четыре основные задачи преобразования.

22. Способы преобразования чертежа. Способ вращения.

*Примерные практические задачи*

Задача № 1. Даны проекции точек *А*, *В*, *С*. Построить недостающие проекции этих точек.

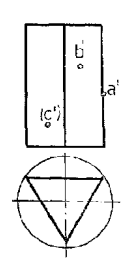

Задача № 2. Определить линию ската плоскости *ABC*.

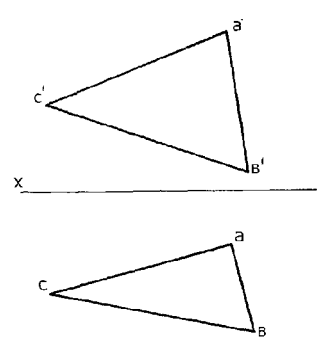

Задача № 3. На заданной прямой отложить отрезок *АВ*, натуральная величина которого равна 40 мм.

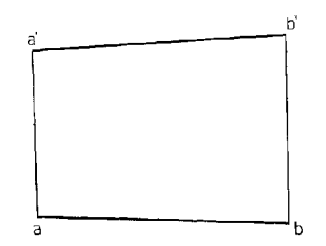

Задача № 4. Построить линию пересечения двух треугольников.

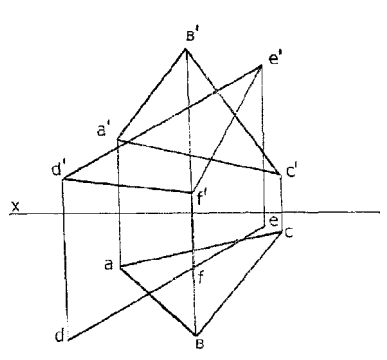

Задача № 5. Найти точку пересечения прямой *АВ* с плоскостью, заданной треугольником *CDE*.

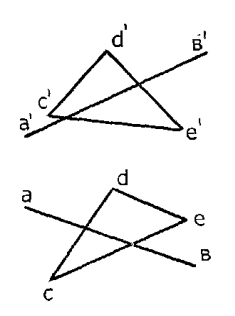

*Примерные тестовые задания*

1. Определить материал, который соответствует указанному обозначению:

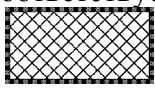

1) Металл

- 2) Резина
- 3) Стекло
- $4)$   $\Phi$ ap $\Phi$ op
- 2. Если при сложном разрезе секущие плоскости пересекаются, то такой разрез называют and the contract of the contract of the
- 3. Укажите величину прописных букв для шрифта № 10:
	- 1) 15 мм
	- $2) 10$  MM
	- 3) 14 MM
	- $4)8 \text{MM}$
- 4. Назовите тип линии
	- 5. Если проецирующие прямые параллельны друг другу, то проецирование называется

-..-----------------

- одноименных проекций скрещивающихся 6. Точки пересечения Прямых на одной линии связи.
- 7. Какими бывают простые разрезы?
- 8. Какие бывают виды?

Составитель (и): Чмелева К.В., доцент